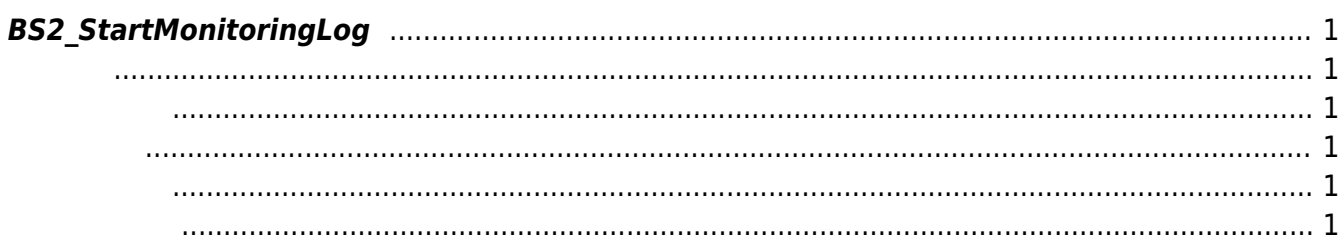

<span id="page-1-6"></span>[Log Management API](http://kb.supremainc.com/bs2sdk/doku.php?id=ko:log_management_api) > [BS2\\_StartMonitoringLog](#page-1-6)

## <span id="page-1-0"></span>**BS2\_StartMonitoringLog**

실시간 로그 스트리밍을 시작합니다.

<span id="page-1-1"></span>#include "BS\_API.h"

int BS2\_StartMonitoringLog(void\* context, uint32\_t deviceId, OnLogReceived ptrLogReceived);

- <span id="page-1-2"></span>[In] *context* : Context
- $\bullet$  [In]  $deviceId$  :
- $\bullet$  [In] *ptrLogReceived* :

BS\_SDK\_SUCCESS

## <span id="page-1-4"></span>C#

<span id="page-1-3"></span>합니다.

```
private API.OnLogReceived cbOnLogReceived = null; //To prevent garbage
collection
Console.WriteLine("Trying to activate log monitoring.");
BS2ErrorCode result = (BS2ErrorCode)API.BS2 StartMonitoringLog(sdkContext,
deviceID, cbOnLogReceived);
if (result != BS2ErrorCode.BS SDK SUCCESS)
{
     Console.WriteLine("Got error({0}).", result);
}
```
## <span id="page-1-5"></span>[BS2\\_StopMonitoringLog](http://kb.supremainc.com/bs2sdk/doku.php?id=ko:bs2_stopmonitoringlog)

From: <http://kb.supremainc.com/bs2sdk/>- **BioStar 2 Device SDK**

Permanent link: **[http://kb.supremainc.com/bs2sdk/doku.php?id=ko:bs2\\_startmonitoringlog](http://kb.supremainc.com/bs2sdk/doku.php?id=ko:bs2_startmonitoringlog)**

Last update: **2021/12/30 12:40**